# **PPO DIGITAL**

## **OPPO HM-31 Advanced 3x1 HDMI Switch**

### **RS-232C Remote Control Command Reference**

#### **1. RS-232C Connection**

The OPPO HM-31 Advanced 3x1 HDMI Switch is equipped with an RS-232C port for wired remote control. The port is configured as a DCE device. To connect the HM-31 to the RS-232C port of a PC, a straight-through DB9 9-pin D-Sub type RS-232 serial cable is needed. Do NOT use a "Null-Modem" type cable.

The pin out of the HM-31 RS-232C port is as the following:

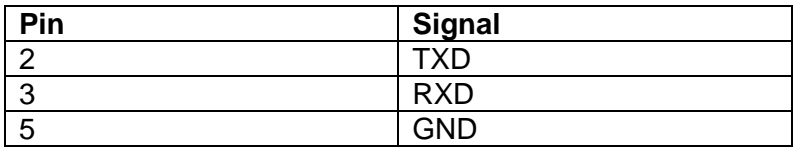

#### **2. Data Rate Settings**

The data rate setting for remote control is: 9600bps, 8-bit data, 1-bit stop, no parity, no flow control.

#### **3. Command Reference**

The following commands are supported. Each command must start with a # character at the beginning of the line and end with a carriage return character.

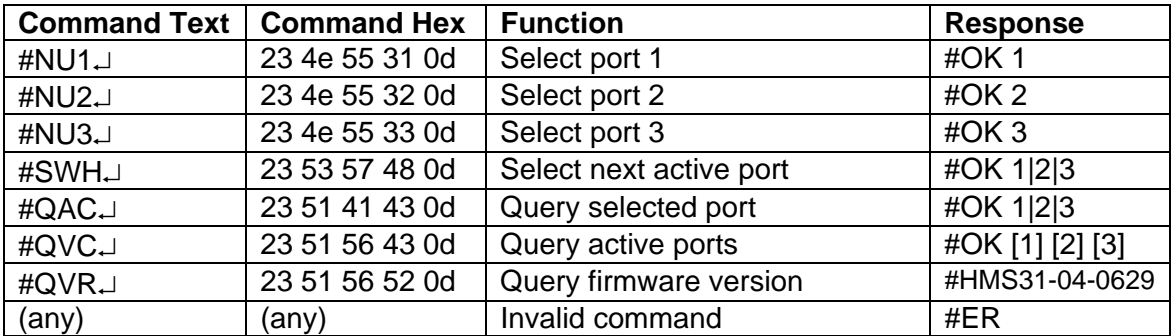